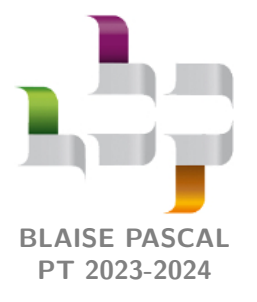

**TP 9 – Informatique Équation de la chaleur**

Ce TP a pour objectif de résoudre numériquement l'équation de la chaleur en régime variable, dans le cas d'une géométrie unidimensionnelle cartésienne. Elle s'écrit alors

$$
\frac{\partial T}{\partial t}=D\frac{\partial^2 T}{\partial x^2}
$$

Pour fixer les idées, nous allons nous intéresser à un mur en béton massif d'épaisseur *L* = 15 cm, et de surface *S* = 50 m<sup>2</sup> . La conductivité thermique *λ* du béton est de l'ordre de 1,5W · m−1 · K−1 , sa diffusivité thermique *D* de l'ordre de  $4,5 \cdot 10^{-7} \,\mathrm{m}^2 \cdot \mathrm{s}^{-1}$ .

<span id="page-0-0"></span>L'espace et le temps doivent être discrétisés : on choisit *N<sup>x</sup>* points dans l'espace, séparés de ∆*x*, et *N<sup>t</sup>* pas de temps, séparés de ∆*t*. Les conditions aux limites sont données sous forme des températures de surface à gauche et à droite du mur, comme indiqué figure [1.](#page-0-0)

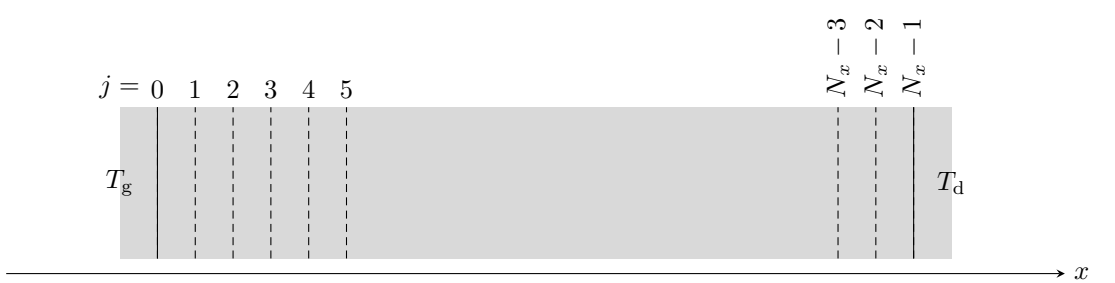

**Figure 1** – **Schéma de principe.**

Une question importante est celle de l'organisation des résultats. Plusieurs options sont possibles, et on choisit pour l'ensemble du TP de stocker la température au cours du temps dans une liste de listes T :

*▷* T[i] est une liste donnant *T*(*t*=*i* ∆*t, x*), c'est-à-dire la température en tout point de l'espace à l'instant *i* ∆*t*; *▷* T[i][j] est un flottant donnant *T*(*t*=*i* ∆*t, x*=*j* ∆*x*) la température à l'instant *i* ∆*t* et à la position *j* ∆*x*.

Enfin, la qualité des résultats obtenus dépend du choix des pas de temps et d'espace. Plus ils sont petits, meilleure sera la précision des résultats ... mais cela rallongera d'autant le temps de calcul. Dans le cas présent, la convergence de l'algorithme utilisé impose d'avoir

$$
\Delta t < \frac{\Delta x^2}{2D} \, .
$$

Pour limiter la durée des calculs, on se placera juste en dessous de ce seuil en choisissant

$$
\Delta t = 10 \,\text{s} \qquad \text{et} \qquad \Delta x = 5 \,\text{mm} \,.
$$

## **I - Schéma numérique**

On note  $T_{ij} = T(t_i, x_j)$  la température à l'instant  $t_i$  et au point d'abscisse  $x_j$ . On utilise une méthode dite des différences finies : les dérivées spatiales (resp. temporelles) sont approximées par des différences de température entre des points (resp. instants) voisins.

**1 -** Donner les développements de Taylor au second ordre en ∆*x* de *T*(*t<sup>i</sup> , x<sup>j</sup>* ± ∆*x*). En déduire comment approximer la dérivée *<sup>∂</sup>* 2*T*  $\frac{\partial^2}{\partial x^2}(t_i, x_j)$  en fonction des températures  $T_{ij}$ ,  $T_{i,j+1}$ ,  $T_{i,j-1}$ .

<span id="page-0-1"></span>**2 -** Établir la relation de récurrence issue du schéma d'Euler explicite donnant la température *T*(*t<sup>i</sup>* + ∆*t, x<sup>j</sup>* ) en fonction de températures en différents points exprimées à l'instant *t<sup>i</sup>* .

**3 -** Cette relation ne peut pas s'appliquer directement sur les bords du mur, aux points *j* = 0 et *j* = *N<sup>x</sup>* − 1. Pourquoi ? Comment l'adapter ?

## **II - Réponse à un échelon de température**

<span id="page-1-0"></span>Commençons par une situation sans réalité physique mais permettant de « faire tourner » les relations précédentes sans subtilité ni physique ni numérique : un échelon de température.

- *▷* à l'instant initial, la température en tout point du mur est égale à 20 °C ;
- *▷* pour tout *t* ≥ 0, la température à gauche est égale à 30 °C et celle à droite maintenue à 20 °C.

#### **II.A - Calcul de la température à tout instant**

**4 -** Écrire une fonction initialisation(Nt,T0) renvoyant une liste T initalisée conformément à ce qui a été indiqué précédemment, avec une température initiale uniformément égale à T0. On rappelle que le choix de *L* et ∆*x* fixe la valeur de *Nx*, laissant la durée de la simulation via *N<sup>t</sup>* comme seul paramètre libre. Pour faciliter l'écriture des boucles par la suite, on choisit de créer directement T à la bonne taille en initialisant à None les températures qui seront calculées ultérieurement.

**5 -** Écrire une fonction evol\_echelon(Nt) renvoyant la liste de listes T complète, c'est-à-dire contenant le profil de température à chaque instant, par application de la relation de récurrence établie à la question [2.](#page-0-1)

Pour la suite de cette partie [II,](#page-1-0) on choisira  $N_t = 2000$ , ce qui doit permettre aux calculs de se faire très rapidement. Le but est de quantifier l'avancée du front de diffusion à l'intérieur du mur.

**6 -** Faire afficher sur une même figure les profils de température à différents instants bien répartis, p.ex. tous les 400 pas de temps. Cette question pourrait être traitée exclusivement dans la console, cependant je vous recommande de le faire dans le script ... ce qui implique d'exécuter correctement la fonction evol\_echelon. Vous commenterez les lignes correspondantes quand vous n'en aurez plus besoin.

**7 -** Si ça marche au lycée, la fonction video(T) permet de construire une animation de l'évolution de la température au cours du temps. Exécutez cette fonction sur le profil de température que vous avez calculé et admirez.

#### **II.B - Avancée du front de chaleur au sein du mur**

**8 -** En vous appuyant sur les deux questions précédentes, pensez-vous que l'on puisse définir une *célérité* à laquelle la chaleur se propage au sein du mur, comme le ferait par exemple une onde sonore ?

Pour confirmer cette impression visuelle, nous allons étudier quantitativement l'avancée du front de diffusion au sein du mur au cours du temps. Par convention, on choisit de s'intéresser à l'abscisse *x*m(*t*) du point auquel la température est égale à la température moyenne  $T_m = (T_g + T_d)/2$ . Pour la déterminer, on procède par dichotomie en estimant à tout instant (donc dans chaque liste T[i]) l'abscisse (en pratique l'indice j) du point où la température est la plus proche de *T*m.

#### <span id="page-1-1"></span>**Document 1 : Algorithme de recherche dichotomique**

Considérons un tableau *t* de longueur *N* dont les éléments sont supposés triés par ordre décroissant, de telle sorte que pour pour tout 0 ≤ *j* ≤ *N* on ait *t*<sup>0</sup> ≥ *t<sup>j</sup>* ≥ *tN*−1. Le but est de déterminer l'indice *j <sup>⋆</sup>* de l'élément du tableau le plus proche d'une valeur cible notée *t ⋆* , qu'on sait être comprise entre *tN*−<sup>1</sup> et *t*0.

L'algorithme de dichotomie consiste à raisonner sur un intervalle  $[j_{min}, j_{max}]$  que l'on réduit au fur et à mesure. Partant initialement de  $j_{\min} = 0$  et  $j_{\max} = N - 1$ , on compare l'élément du tableau  $t_k$  d'indice  $k = |(j_{\max} + j_{\min})/2|$  $\lambda$  la valeur cible  $t^*$  :

 $\triangleright$  si  $t_k = t^*$  alors on renvoie  $k$ ;

 $\triangleright$  si  $t_k > t^\star$  alors on reprend la recherche en se restreignant à l'intervalle  $[j'_{\sf min}\!=\!k,j_{\sf max}]$  ;

 $\triangleright$  si  $t_k < t^\star$  alors on reprend la recherche en se restreignant à l'intervalle  $[j_{\sf min}, j'_{\sf max}\! =\! k].$ 

La recherche prend fin lorsque les deux indices délimitant l'intervalle de recherche ne diffèrent que de 1, auquel cas on renvoie la valeur la plus proche de  $t^*$  parmi les deux restantes.

**9 -** Compléter la figure [2](#page-2-0) en indiquant pour chacune des itérations les positions de *j*min, *j*max et *k*.

**10 -** Écrire une fonction recherche\_dicho(t,tc) renvoyant l'indice de l'élément du tableau t le plus proche de la valeur cible tc, selon l'algorithme décrit dans le document [1.](#page-1-1) Tester la fonction sur plusieurs cas simples couvrant toutes les situations : nombre pair ou impair d'éléments dans le tableau, la valeur cible fait ou non partie des valeurs présentes dans le tableau. Attention, les tableaux utilisés pour les tests doivent être triés par ordre décroissant.

**11 -** En utilisant la fonction recherche\_dicho, construire une liste x\_m dont l'élément x\_m[i] est l'abscisse du point dont la température à l'instant t[i] est la plus proche de la température moyenne *T*m. Selon les goûts, vous pouvez passer par une fonction ou travailler directement dans le script.

**12 -** Représenter *x*<sup>m</sup> en fonction du temps sur une figure. Interpréter l'allure de la courbe obtenue.

<span id="page-2-0"></span>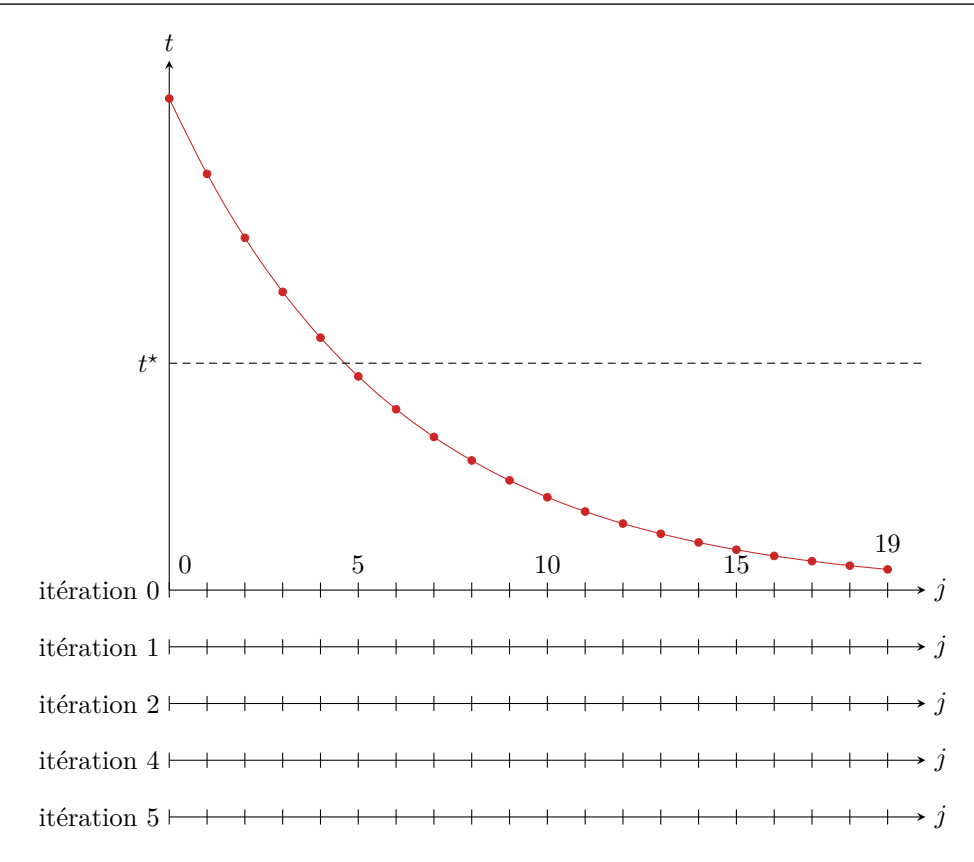

**Figure 2** – **Illustration de l'algorithme de recherche dichotomique sur un tableau à 20 éléments.**

# **III - Confort d'été d'une habitation**

Lorsque l'on pense à l'intérêt d'une isolation performante, c'est naturellement les économies d'énergie et le confort en saison hivernale qui viennent en tête. Pourtant, le choix d'un bon isolant est tout aussi essentiel en période d'été, où l'air intérieur est réchauffé au travers des murs ... et s'avère plus subtil qu'en hiver, où la température dans la pièce est contrôlée par le système de chauffage. C'est ce que l'on étudie dans cette dernière partie.

### **III.A - Modélisation**

On s'intéresse à l'évolution journalière de la température à l'intérieur d'une pièce de l'habitation. Ses murs extérieurs sont modélisés de la même manière qu'au paragraphe précédent, par un unique mur plan équivalent, de surface  $S = 50 \,\mathrm{m}^2$ , mais les conditions aux limites sont modifiées de la façon suivante :

*▷* Côté gauche se trouve l'extérieur de l'habitation, dont la température évolue de manière sinusoïdale au cours de la journée, étant minimale à 5h et maximale à 17h :

$$
T_{\rm g}(t) = T_{\rm moy} - A \cos(2\pi f(t-\tau)).
$$

On prendra  $T_{\text{moy}} = 25 \text{ °C}$ ,  $A = 10 \text{ °C}$ , et  $\tau = 5 \text{ h} = 18000 \text{ s}$ . On suppose un contact thermique parfait avec l'air extérieur<sup>[1](#page-2-1)</sup>.

*▷* Côté droit se trouve l'intérieur de la maison, dont la modélisation est plus délicate :

 $\rightarrow$  d'une part, la température de surface intérieure du mur, égale à la température à droite  $T_{\rm d}$ , n'est pas égale à la température *T*int de la pièce, le flux échangé étant donné par la loi de Newton,

$$
\phi_{\text{mur}\to\text{int}} = h S (T_{\text{d}} - T_{\text{int}}) \quad \text{avec} \quad h = 10 \,\text{W} \cdot \text{m}^{-2} \cdot \text{K}^{-1} ;
$$

 $\rightarrow$  d'autre part, la température de la pièce varie sous l'effet de cet échange thermique, et on a d'après le premier principe et la loi de Joule

$$
C \frac{\mathrm{d} T_{\mathrm{int}}}{\mathrm{d} t} = \phi_{\mathrm{mur}\to\mathrm{int}} \qquad \mathrm{avec} \qquad C = 5\cdot 10^5 \, \mathrm{J\cdot K^{-1}} \, .
$$

Traduire dans le code la condition limite sur *T*<sup>g</sup> ne pose aucune difficulté particulière, mais il n'en est pas de même pour celle sur *T*d.

<span id="page-2-1"></span><sup>1.</sup> Ou de façon équivalente que *T*g est la température de surface extérieure du mur, et pas directement la température de l'air.

<span id="page-3-0"></span>**13** - Sans oublier de prendre en compte la surface du mur, exprimer le flux thermique en  $x = L^-$  (loi de Fourier) et  $x = L^+$  (loi de Newton). En déduire que la température de surface  $T_d(t_i)$  est donnée par

$$
T_{\mathrm{d}}(t_i) = \frac{T_{N_x-1,i} + a T_{\mathrm{int}}(t_i)}{1+a} \quad \text{avec} \quad \begin{cases} \quad a = \frac{h \Delta x}{\lambda} \\ T_{N_x-1,i} = T(x = (N_x-1)\Delta x, t = t_i). \end{cases}
$$

**14 -** Outre les températures au sein du mur et à sa surface, la température de l'habitation évolue également. Donner la relation de récurrence issue du schéma d'Euler permettant de calculer  $T_{\text{int}}$  au pas de temps  $i+1$  à partir de diverses températures au pas de temps *i*.

## **III.B - Cas d'un mur brut**

**15 -** Écrire une fonction evol\_mur\_brut(Nt) renvoyant d'une part la liste de listes T des températures au sein du mur à tout instant, et d'autre part la liste Tint renvoyant la température à l'intérieur de la maison au cours du temps. On prendra comme condition initiale un mur de température uniformément égale à  $T_{\text{mov}}$ , tout comme  $T_d$ et *T*int. Je rappelle que la température de surface du mur *T*<sup>d</sup> varie au cours du temps.

**16 -** Exécuter la fonction evol\_mur\_brut, d'abord avec un nombre de pas de temps raisonnable pour tester son fonctionnement, puis ensuite avec un nombre de pas de temps correspondant à une semaine complète.

**17 -** Si ça marche, visualisez l'évolution de la température au cours du temps avec la fonction video. La vidéo est alors très rapide : n'hésitez pas à augmenter sa durée directement dans la fonction video pour mieux voir.

**18 -** Représenter sur une même figure la température intérieure et extérieure en fonction du temps. Commenter l'influence du mur sur l'amplitude des variations de température au cours de la journée, et l'heure à laquelle les températures minimale et maximale sont atteintes.

### **III.C - Influence de l'isolant**

Pour terminer, supposons que le mur est recouvert côté extérieur d'une couche d'isolant épaisse de 15 cm. On souhaite comparer deux isolants couramment utilisés en construction : le polystyrène et la laine de bois<sup>[2](#page-3-1)</sup>. Ces deux matériaux ont sensiblement la même conductivité thermique *λ*PS ≃ *λ*LB ≃ 0*,*04W · m<sup>−</sup><sup>1</sup> · K<sup>−</sup><sup>1</sup> , la résistance thermique de la couche isolante est donc la même dans les deux cas, et on pourrait donc penser qu'il s'agit de deux isolants équivalents. Cependant, leur diffusivité diffère sensiblement ( $D_{PS} \simeq 6 \cdot 10^{-7} \text{ m}^2 \cdot \text{K}^{-1}$  et  $D_{LB} \simeq 1 \cdot 10^{-7} \text{ m}^2 \cdot \text{K}^{-1}$ ), ce qui n'est pas sans impact sur le confort d'été de l'habitation.

**19 -** Écrire une fonction evol\_mur\_isole(Nt,materiau) suivant le même principe que evol\_mur\_brut. La variable supplémentaire materiau est une chaîne de caractère indiquant le matériau utilisé pour la couche d'isolation. Pour simplifier, on supposera un contact thermique parfait entre l'isolant et le béton. Attention, la taille du domaine d'espace double, puisqu'il faut calculer la température au sein de l'isolant *et* au sein du béton.

**20 -** Comparer l'évolution de la température intérieure sur une semaine (ou seulement quelques jours si le calcul devient trop long) pour un mur isolé par du polystyrène et par de la laine de bois. Conclure sur l'influence de la diffusivité.

> **Remarque finale :** Ces résultats sont en réalité trop optimistes, car ils reposent sur un modèle de « pièce sarcophage », qui n'échange absolument pas d'énergie avec l'extérieur autrement que par l'intermédiaire du mur isolé. La présence des fenêtres, d'une toiture et/ou d'un sol, de ponts thermiques éventuels, font que les conclusions qualitatives demeurent mais que la température réelle dans la pièce oscille davantage au cours de la journée, avec un déphasage moindre par rapport à la température extérieure.

<span id="page-3-1"></span><sup>2.</sup> La laine de bois s'obtient à partir de bois brut ayant subi un traitement haute température pour être décomposé en fibres, les fibres étant agglomérées dans un second temps par ajout d'un liant. La laine de bois se présente au bout du compte sous forme de plaques à fixer sur les murs du logement à isoler. Il s'agit d'un matériau considéré comme écologique, car biosourcé et biodégradable.